## **The Pros of** cons*:*  **Pairs and Lists in Racket**

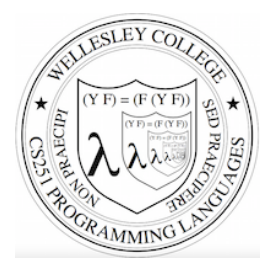

### **CS251 Programming Languages Spring 2018, Lyn Turbak**

**Department of Computer Science Wellesley College** 

> type Command-\ to get  $\lambda$  char

### Racket Values

- booleans:  $#t$ ,  $#f$
- numbers:
	- $-$  integers: 42, 0,  $-273$
	- $-$  rationals:  $2/3$ ,  $-251/17$
	- $-$  floating point (including scientific notation): 98.6, -6.125, 3.141592653589793, 6.023e23
	- $-$  complex:  $3+2i$ ,  $17-23i$ ,  $4.5-1.4142i$
	- Note: some are *exact*, the rest are *inexact*. See docs.
- $\bullet$  strings: "cat", "CS251", "αβγ", "To be\nor not\nto be"
- characters: #\a, #\A, #\5, #\space, #\tab, #\newline
- anonymous functions:  $(\text{lambda} (a b) (+ a (* b c)))$

What about compound data?

*Pairs and Lists* 2

## cons Glues Two Values into a Pair

A new kind of value:

- pairs (a.k.a. cons cells): (cons *V1 V2*) e.g., In Racket,
	- $-$  (cons 17 42)
	- $-$  (cons 3.14159 #t)
	- $-$  (cons "CS251" ( $\lambda^2$  (x) (\* 2 x))
	- $-$  (cons (cons 3 4.5) (cons #f #\a))
- Can glue any number of values into a  $\cos$  tree!

*Pairs and Lists* 3

## Box-and-pointer diagrams for cons trees

 $\left(\text{cons } v1 v2\right) \quad |v1| v2$ 

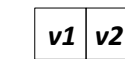

Convention: put "small" values (numbers, booleans, characters) inside a box, and draw a pointers to "large" values (functions, strings, pairs) outside a box.

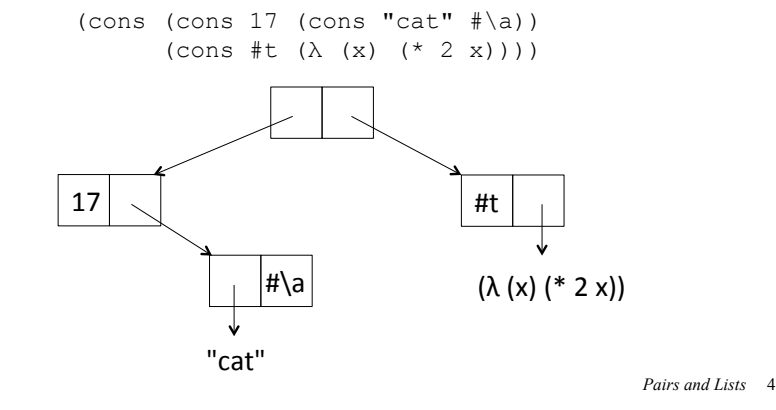

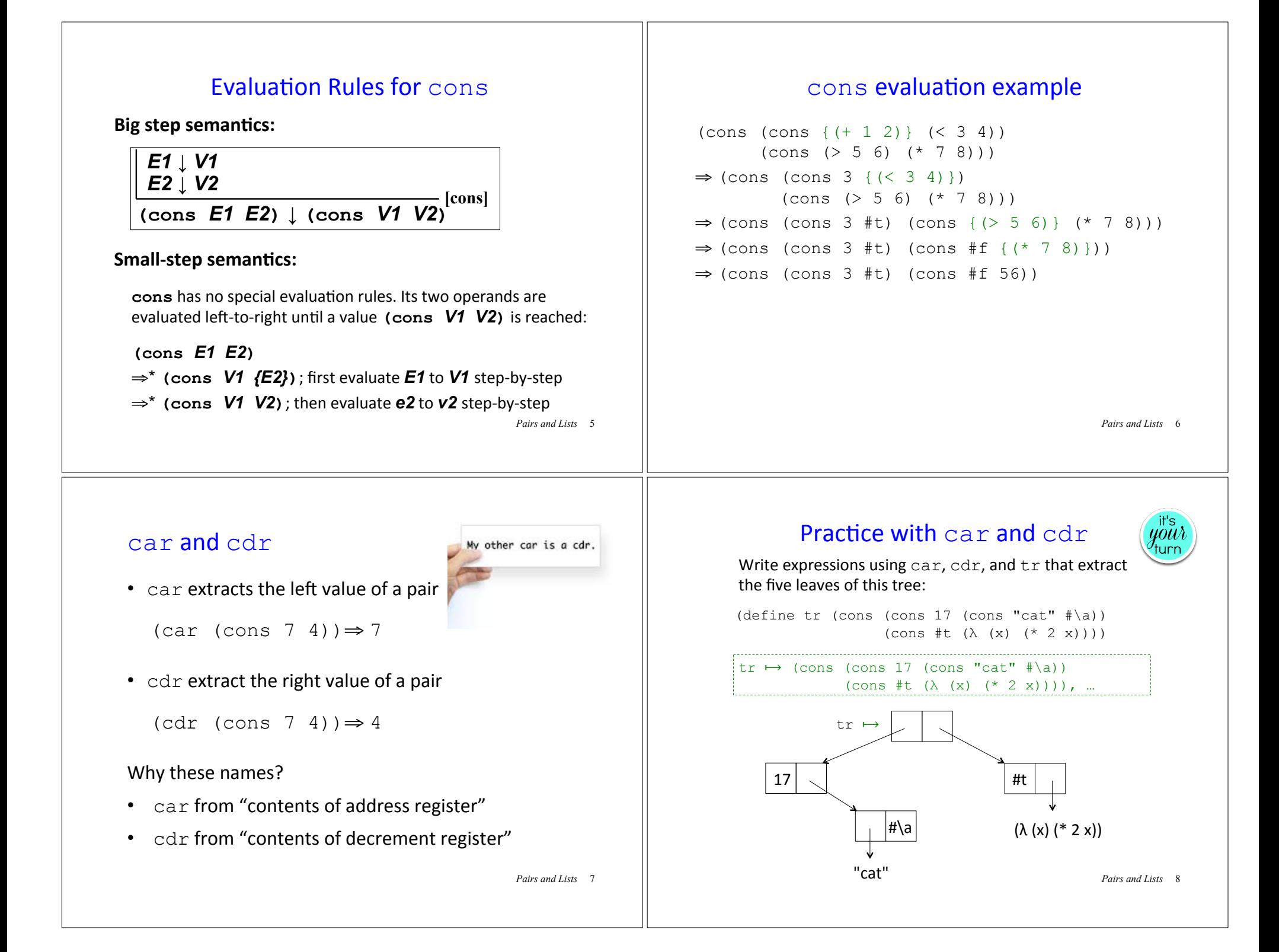

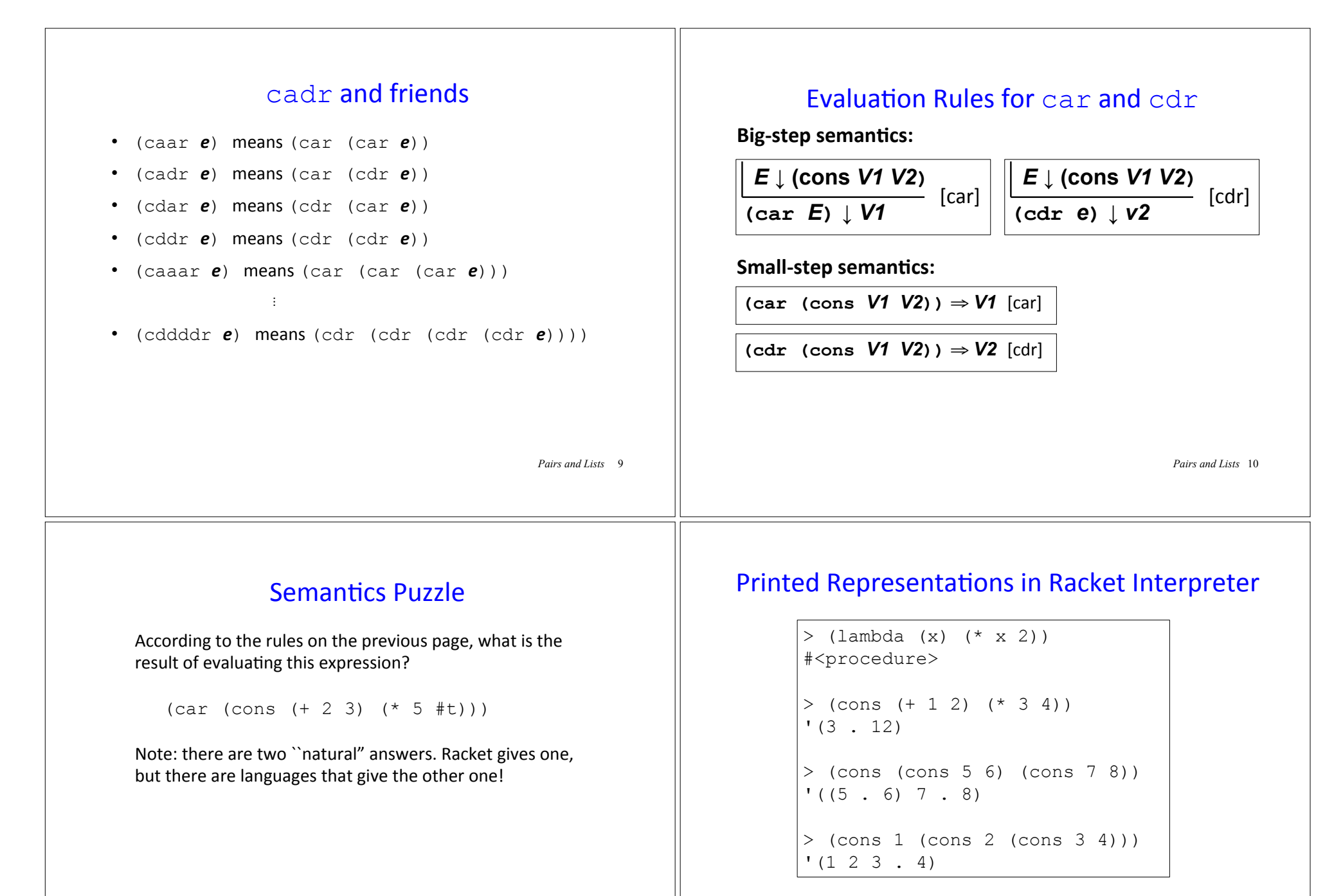

What's going on here?

*Pairs and Lists* 11

*Pairs and Lists* 12

## Display Notation, Print Notation and Dotted Pairs

- The **display notation** for (cons *V1**V2***) is (***DN1* **.** *DN2***),** where *DN1* and *DN2* are the display notations for *V1* and *V2*
- In display notation, a dot "eats" a paren pair that follows it directly:

```
((5 \cdot 6) \cdot (7 \cdot 8))becomes (15 \cdot 6) 7 \cdot 8)
```
 $(1 \cdot (2 \cdot (3 \cdot 4)))$ becomes  $(1, (2, 3, 4))$ becomes  $(1 \ 2 \ 3 \ . \ 4)$ 

Why? Because we'll see this makes lists print prettily.

• The **print notation** for pairs adds a single quote mark before the display notation. (We'll say more about quotation later.)

*Pairs and Lists* 13

## display vs. print in Racket

```
> (print (cons 1 (cons 2 null))) 
' (1 2)> (display (cons 1 (cons 2 null))) 
(1 2) 
> (display (cons (cons 5 6) (cons 7 8)))
((5 \cdot 6) 7 \cdot 8)> (display (cons 1 (cons 2 (cons 3 4))))
(1 \ 2 \ 3 \ 4)
```
 $>$  (print (cons (cons 5 6) (cons 7 8)))  $(15 \cdot 6)$  7 . 8)

 $>$  (print (cons 1 (cons 2 (cons 3 4))))  $' (1 2 3 . 4)$ 

```
Pairs and Lists 14
```
### Racket interpreter uses print (quoted) notation

```
> (cons 1 (cons 2 null)) 
' (1 2)> (cons (cons 5 6) (cons 7 8))
(15 \cdot 6) 7 . 8)
> (cons 1 (cons 2 (cons 3 4)))
(1 2 3 . 4)
```
Why? Because, as we'll see later, quoted values evaluate to themselves, and so are an easy way to specify a compound data value. Without the quote, the parentheses would indicate function calls and would generate errors.

*Pairs and Lists* 1  $> ' (1 2)$  $' (1 2)$  $>$  '((5, 6) 7, 8)  $(5.6) 7.8$  $>$  '(1 2 3 . 4)  $(1 2 3 . 4)$  $>$  (1 2) **application: not a procedure; expected a procedure that can be applied to arguments given: 1 arguments...:** 

### **Functions Can Take and Return Pairs**

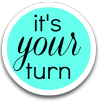

```
(define (swap-pair pair)
     (cons (cdr pair) (car pair)))
```

```
(define (sort-pair pair)
     (if (< (car pair) (cdr pair))
         pair
         (swap pair)))
```
What are the values of these expressions?

- (swap-pair (cons 1 2))
- (sort-pair (cons 4 7))
- (sort-pair (cons 8 5))

*Pairs and Lists* 16

### Lists

In Racket, a **list** is just a recursive pattern of pairs.

A list is either

- The empty list  $null$ , whose display notation is ()
- A nonempty list (cons *Vfirst Vrest*) whose
	- first element is *Vfirst*
	- and the rest of whose elements are the sublist *Vrest*

E.g., a list of the 3 numbers  $7$ ,  $2$ ,  $4$  is written

```
(cons 7 (cons 2 (cons 4 null)))
```
*Pairs and Lists* 17

# list sugar

#### Treat  $list$  as syntactic sugar: $*$

- $\bullet$  (list) desugars to null
- (list  $E1$  ...) desugars to  $(\text{cons } E1$  (list ...))

#### For example:

```
(list (+ 1 2) (* 3 4) (< 5 6)) 
desugars to (\text{cons } (+ 1 2) (\text{list } (* 3 4) ( < 5 6)))desugars to (\text{cons } (+ 1 2) (\text{cons } (* 3 4) (list (< 5 6))))desugars to (cons (+ 1 2) (cons (* 3 4) (cons (< 5 6) (list))))
desugars to \text{(cons (+ 1 2) (cons (* 3 4) (cons (<math>\leq 5 6</math>) null)))
```
\* This is a white lie, but we can pretend it's true for now

*Pairs and Lists* 19

 $In$ 

## Box-and-pointer notation for lists

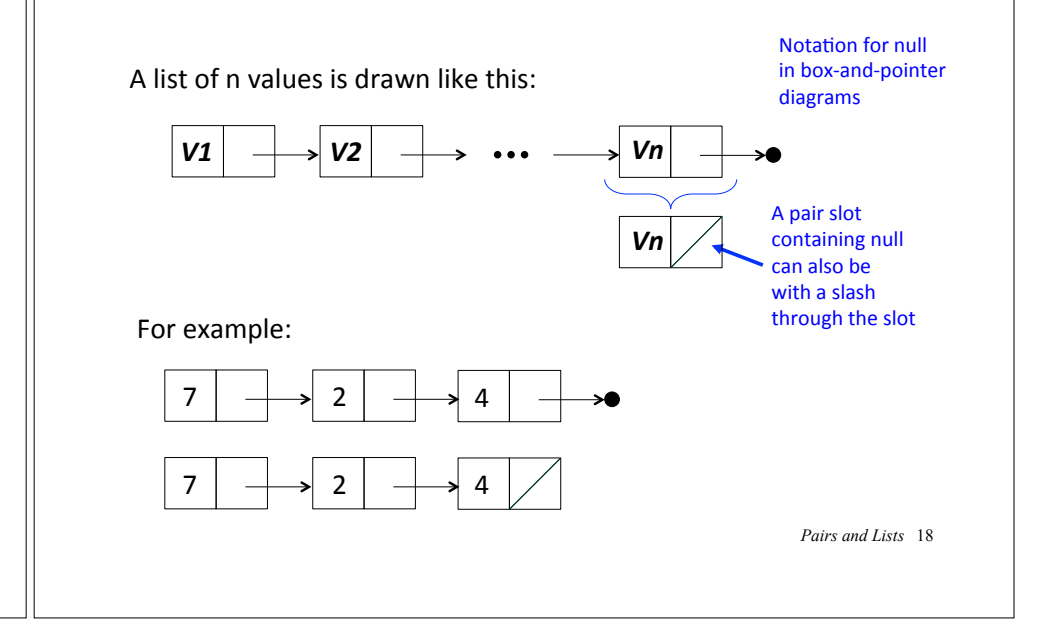

## Display Notation for Lists

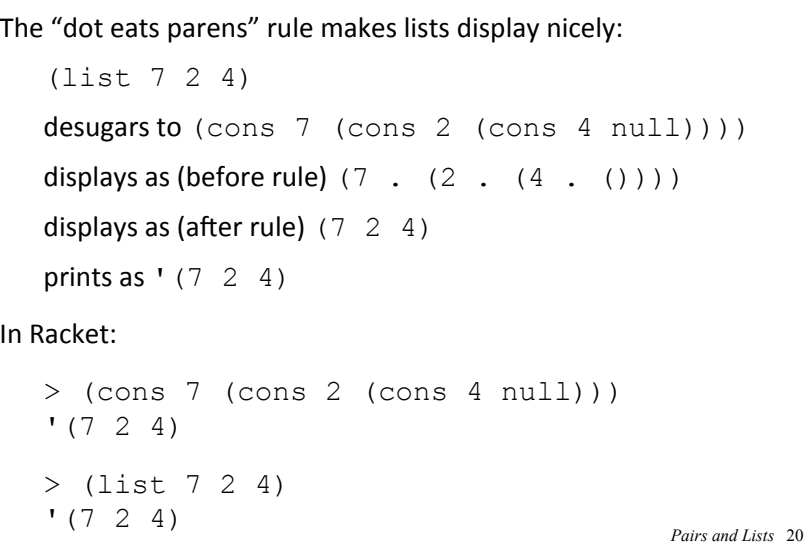

#### list and small-step evaluation In small-step derivations, it's helpful to both desugar and resugar with  $list:$ (list (+ 1 2) (\* 3 4) (< 5 6)) desugars to  $(cons \{ (+ 1 2) \}$   $(cons \{ * 3 4)$  (cons (< 5 6) null))) ⇒ (cons 3 (cons {(\* 3 4)} (cons (< 5 6) null))) ⇒ (cons 3 (cons 12 (cons { $(< 5 6)$ } null))) ⇒ (cons 3 (cons 12 (cons #t null))) resugars to  $(list 3 12  $\#t$ )$ Heck, let's just informally write this as: (list {(+ 1 2)} (\* 3 4) (< 5 6)) ⇒ (list 3 {(\* 3 4)} (< 5 6))  $⇒$  (list 3 12 {(< 5 6)}) first, rest, and friends • first returns the first element of a list: (first (list  $7$  2 4))  $\Rightarrow$  7 (first is almost a synonym for  $car$ , but requires its argument to be a list) • rest returns the sublist of a list containing every element but the first: (rest (list  $7 \t2 \t4)$ )  $\Rightarrow$  (list  $2 \t4)$ (rest is almost a synonym for  $cdr$ , but requires its argument to be a list) • Also have second, third, ..., ninth, tenth • Stylistically, first, rest, second, third preferred over car, cdr, cadr, caddr because emphasizes that

*Pairs and Lists* 21

⇒ (list 3 12 #t)

## first, rest, and friends examples

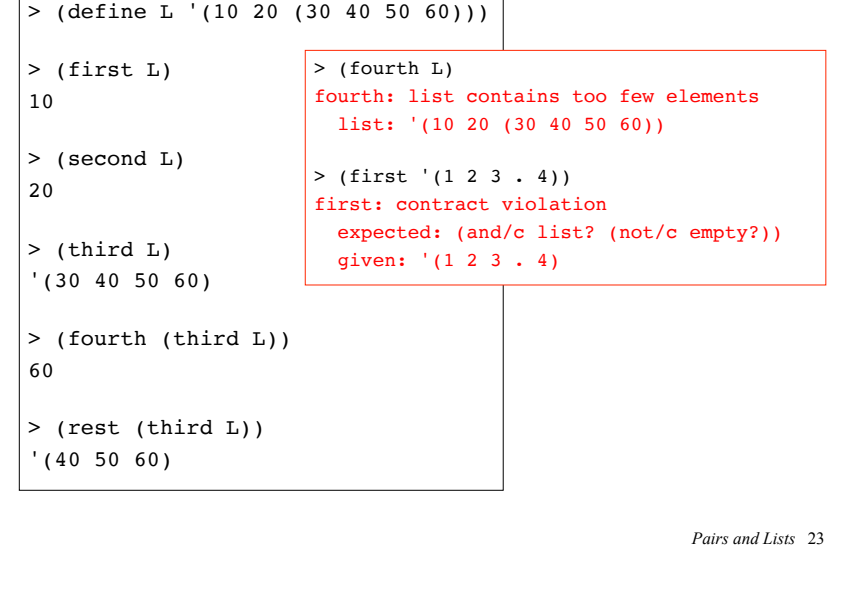

## length

argument is expected to be a list. *Pairs and Lists* 22

length returns the number of top-level elements in a list:

```
Pairs and Lists 24 
> (length (list 7 2 4))
3 
> (length '((17 19) (23) () (111 230 235 251 301))) 
4 
> (length '()) 
0 
> (length !(())))
1 
> (length '(1 2 3 . 4))
. . length: contract violation 
   expected: list? 
  given: '(1 2 3 . 4)
```
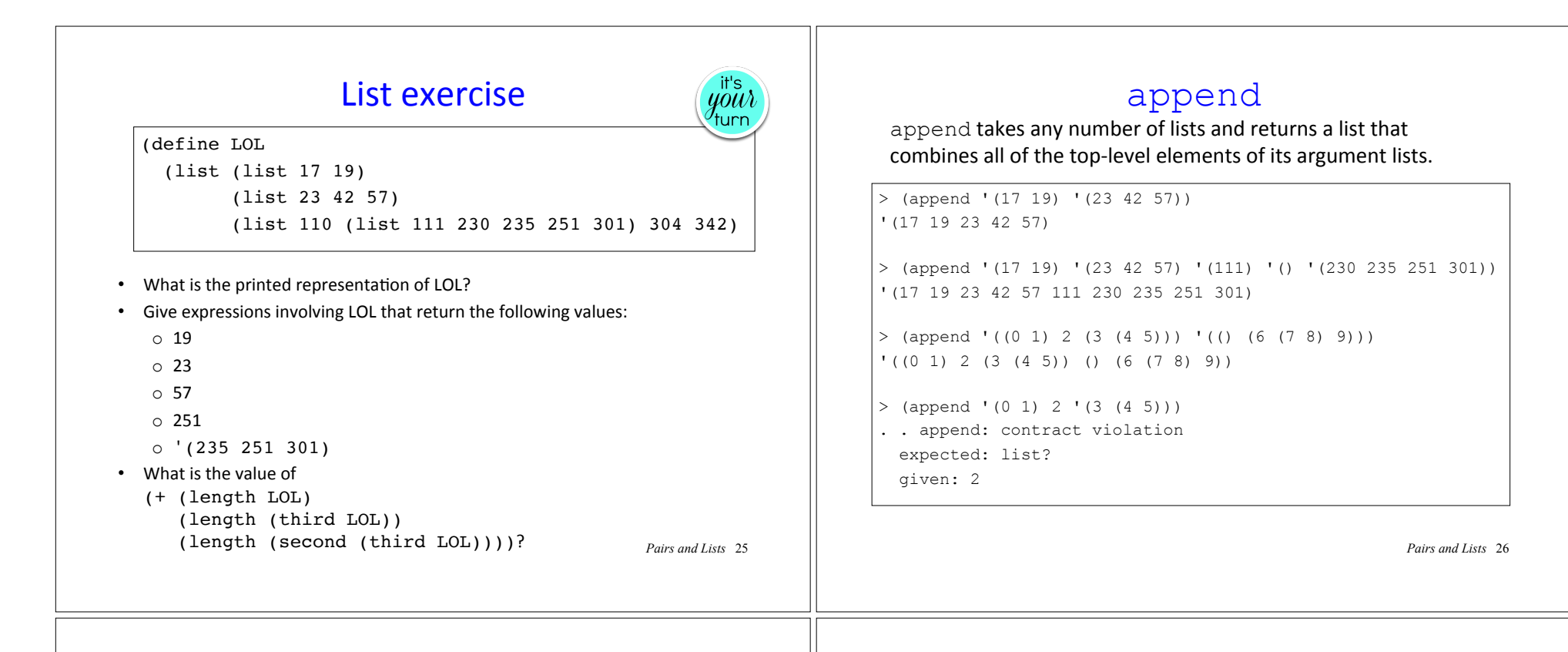

### cons vs. list vs. append

cons, list, and append are the three most common ways to build lists. They are very different! Since you will use them extensively in both Racket and Standard ML, it's important to master them now!

(append Elist1 Elist2) only makes sense if Elist1 and Elist2 denote lists. It returns a list whose length is the sum of the length of the two lists. append can be applied to *any* number of lists. *Pairs and Lists* 27 In the context of lists, (cons *Eval Elist*) creates one new cons-cell and returns a list whose length is 1 more then the length of its  $2<sup>nd</sup>$  argument (assumed to be a list here). (list *Evall Eval2*) creates a list of length 2 using two new cons-cells. (list *Evall* ... *Evaln*) creates a list of length n **…** list *Vlist* of length n value of  $Eval$  that's the value of  $Elist$ *Vval* List of length  $n+1$  that's the result of  $cons$ value of *Evall* value of *Eval2 Vval1* List of length  $2$  that's the result of  $list$ *Vval2* **…** k values from  $Elist1$  n values from  $Elist2$ List of length k+n that's the result of append **…**

## append and sharing

Given two lists *L1* and *L2*, (append *L1 L2*) copies the list structure of L1 but shares the list structure of L2.

For example:

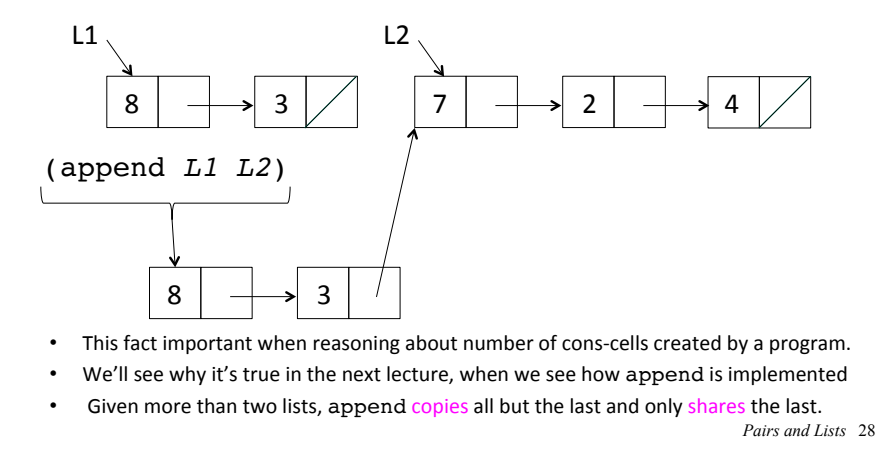

### cons vs. list vs. append exercise

 $y^{\text{it's}}_{\text{turn}}$ 

Suppose you are given:

(define L1 '(7 2 4)) (define L2 '(8 3 5))

For each of the following three expressions:

- 1. Draw the box-and-pointer structure for its value
- 2. Write the quoted notation for its value
- 3. Determine the length of its value

(cons L1 L2) (list L1 L2)

(append L1 L2)

*Pairs and Lists* 29

### Use (cons *Eval Elist*) rather than (append (list *Eval*) *Elist*)

Although (cons *Eval Elist*) and (append (list *Eval*) *Elist*) return equivalent lists, the former is preferred stylistically over the latter (because the former creates only one cons-cell, but the latter creates two).

For example, use this:

 $>$  (cons (\* 6 7)  $(17\ 23\ 57))$ '(42 17 23 57)

Rather than this:

> (append (list (\* 6 7)) '(17 23 57)) '(42 17 23 57)

*Pairs and Lists* 30